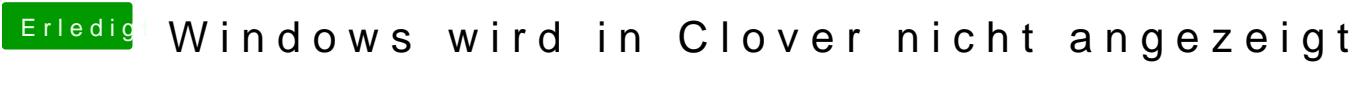

Beitrag von Jono vom 19. April 2020, 17:58

Junge reiz mich nicht!!!!!!

[gr](https://www.hackintosh-forum.de/user/8470-grt/)that oben nochmal einen Beitrag zitiert, da steht ALLES drin.